Einführung in die komponentenorientierte Programmierung mit Borland-Delphi Übung 6 Steuerstrukturen in Object-Pascal-Zählzyklen

Dr. Henry Herper

Otto-von-Guericke-Universität Magdeburg

Institut für Simulation und Graphik

### Steuerstrukturen

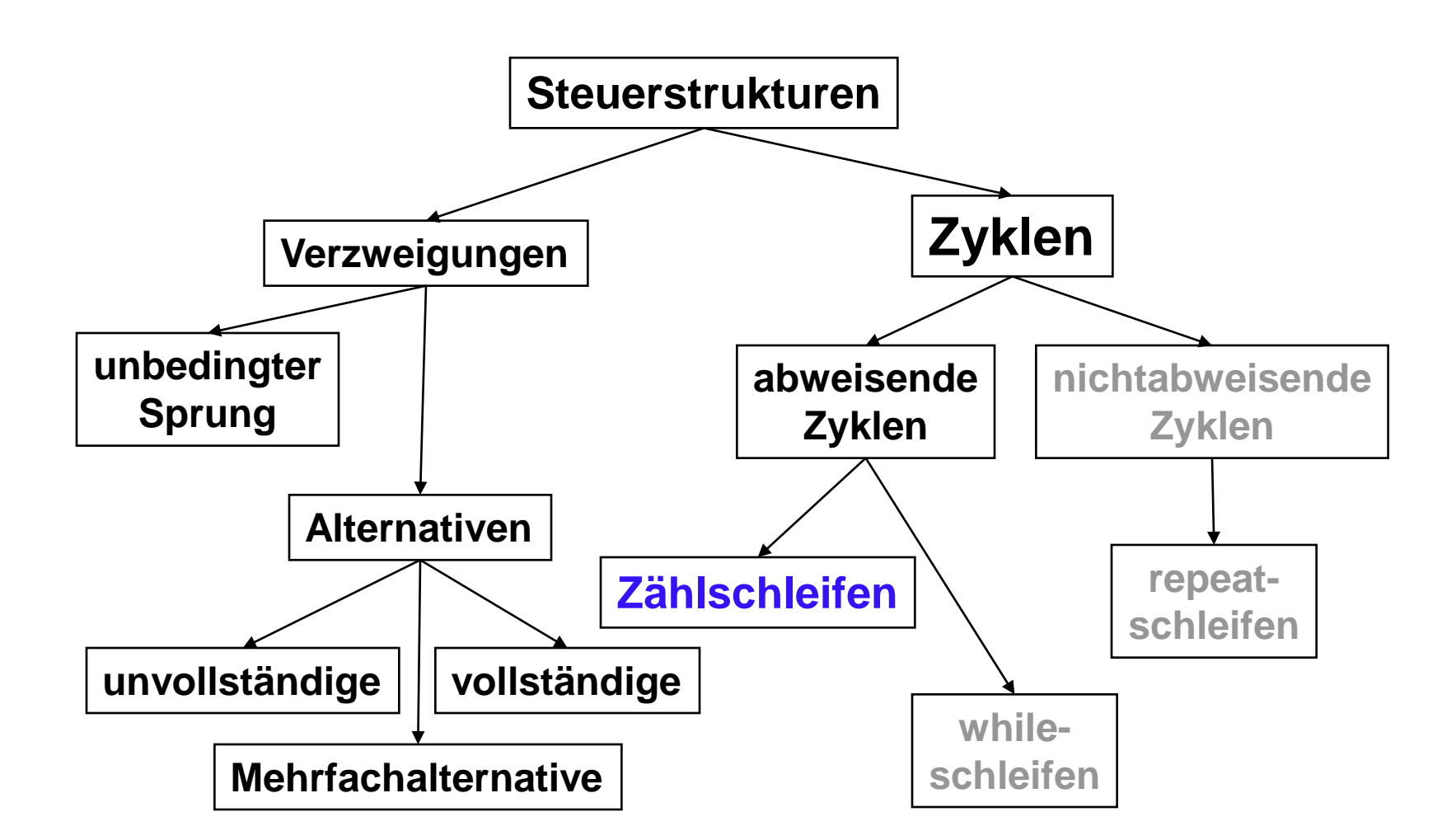

## Zyklen - Iterationen

Das Ziel von Zyklen besteht darin, bestimmte **Programmabschnitte mehrfach zu durchlaufen**. Die Anzahl der Durchläufe ist von dem Zustand der Abbruchbedingung abhängig.

Schleifenanweisungen ermöglichen die Implementierung **iterativer Zyklen**.

## Strukturblöcke für Algoríthmen – Iterationsblöcke (Wiederholungen)

#### Eine spezielle Form des abweisenden Zyklus ist der **Zählzyklus**.

Dabei wird eine spezielle Form der Bedingung im Steuerungsteil verwendet.

Steuerungsteil

Verarbeitungsteil

fuer  $i = \text{anfa}$  bis ende

 $su := su + wert$ 

## Object-Pascal-Zyklen – For-Schleife

Die **FOR-Anweisung** dient dazu, festzulegen, wie oft andere Anweisungen abgearbeitet werden. Die Laufvariable wird nach jedem Durchlauf um 1 erhöht **(TO)** bzw. um 1 verringert **(DOWNTO)**. Die Laufvariable, Anfangswert und Endwert müssen einen ordinalen Typ haben. Der Laufvariable wird ein bestimmter Anfangswert zugewiesen. Die Abarbeitung der Schleife wird ausgeführt, bis die Laufvariable den Endwert erreicht bzw. überschritten (unterschritten) hat.

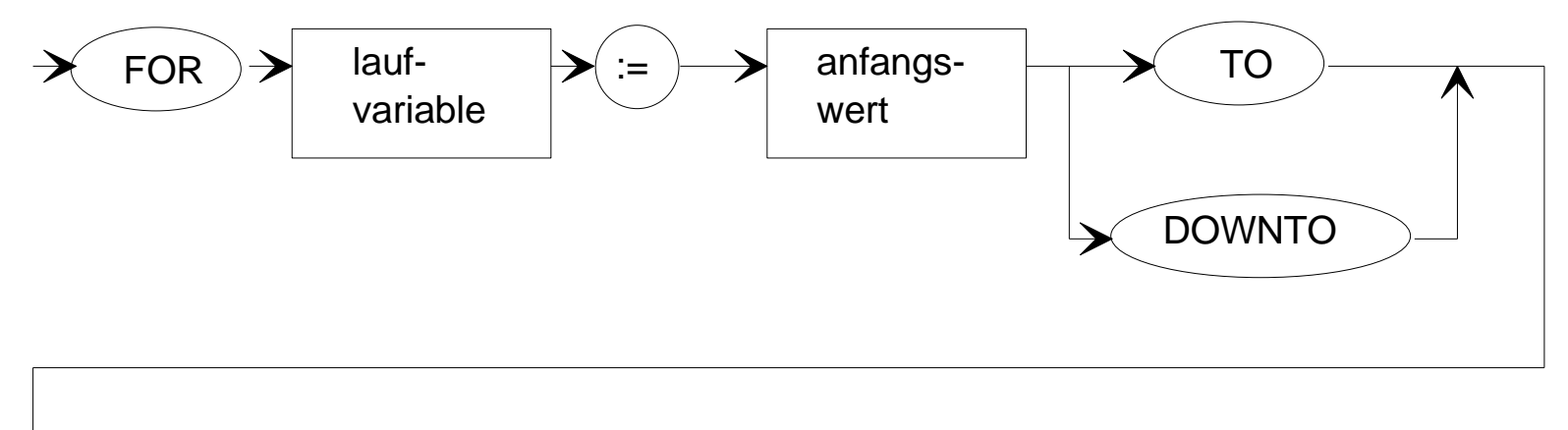

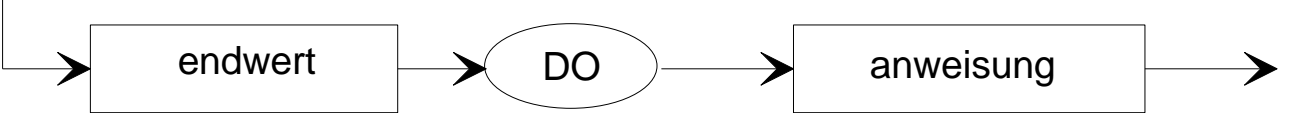

# Aufgabe 6 - Qualitätskontrolle

Zur Qualitätskontrolle von Wellen sind die Durchmesser zu messen, in ein Programm einzugeben und zu verarbeiten. Auszugeben sind:

- die Anzahl der zu testenden Wellen,
- kleinster Durchmesser,
- größter Durchmesser,
- mittlerer Durchmesser,
- die Standardabweichung,
- die Anzahl der Wellen die die Toleranz unterschreiten und
- die Anzahl der Wellen die die Toleranz überschreiten. Einzugeben sind:
- die Messwerte,
- der Sollwert sowie die Plus- und Minustoleranz.

Die Messwerte mit einer Memobox einzugeben.

## HA 6 - Wachstumsfunktion

Ratten ziehen in ein bisher rattenfreies Lagerhaus, in dem sie ideale Lebensbedingungen vorfinden. Der Zuwachs beträgt 2% vom Bestand und der Sterbefaktor 0,5% vom Bestand pro Tag. Am ersten Tag kommen 10 Ratten.

• Wie viele Ratten sind nach einem Jahr in dem Lagerhaus?

Jeden Tag kommt noch eine Ratte zusätzlich in das Lagerhaus. Wie viele Ratten sind nun - bei idealen Bedingungen - in einem Jahr in dem Lagerhaus?

Eine Katze wird nach dem Jahr in das Lagerhaus gesetzt. Sie frisst jeden Tag 3 Ratten. Wie viele Ratten sind nun nach einem Jahr in dem Lagerhaus, wenn die Bedingungen von 1) gelten?

Die Ergebnisse sind in einer Memobox auszugeben.